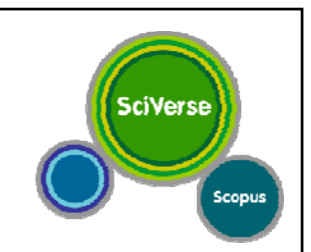

# **SciVerse Scopus**

#### 世界最大の学術ナビゲーションツール (抄録・引用データベース) **www.scopus.com**

2011年6月6日 於:滋賀医科大学様

エルゼビア・ジャパン株式会社

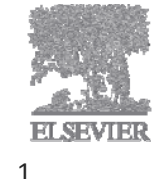

- なぜSciVerse Scopus?
- トピックで論文を探す
- 便利機能を使いこなす
- 著者・機関の論文・引用の詳細を確認する

**SciVerse** 

- 投稿する雑誌を選択する
- パーソナル機能を使いこなす
- モバイルバージョン
- お問い合わせ先

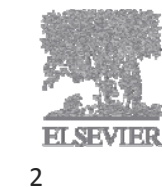

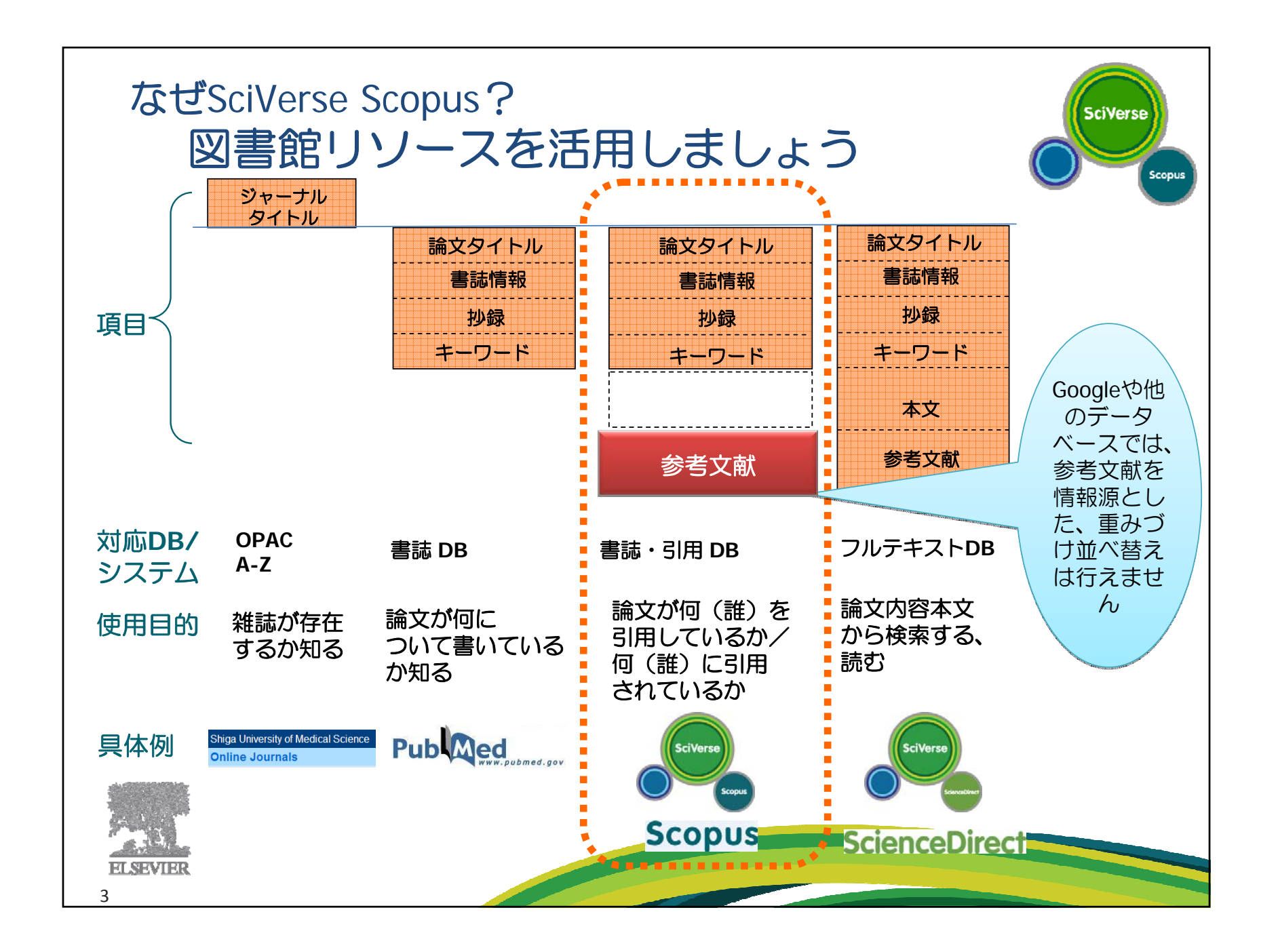

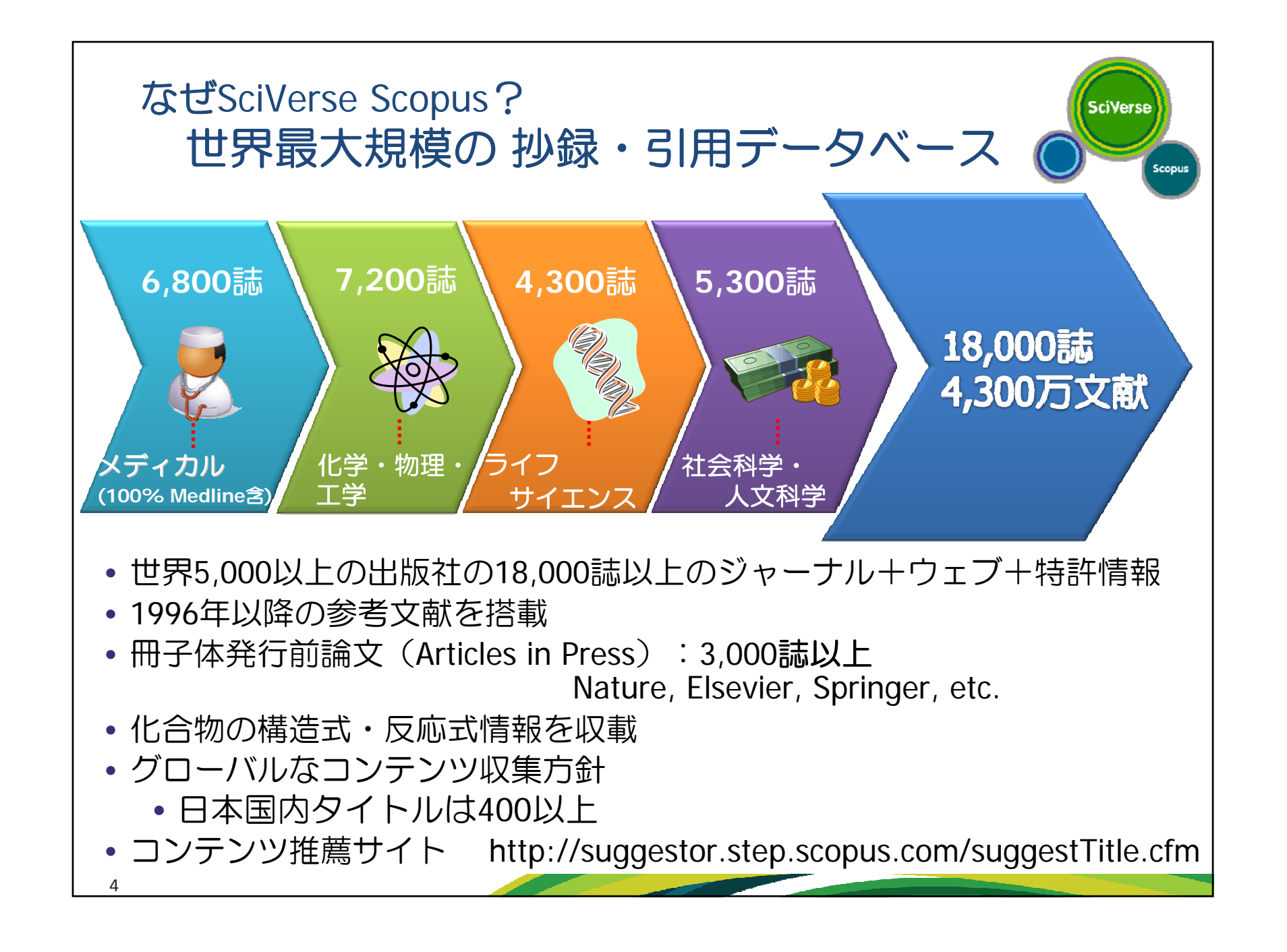

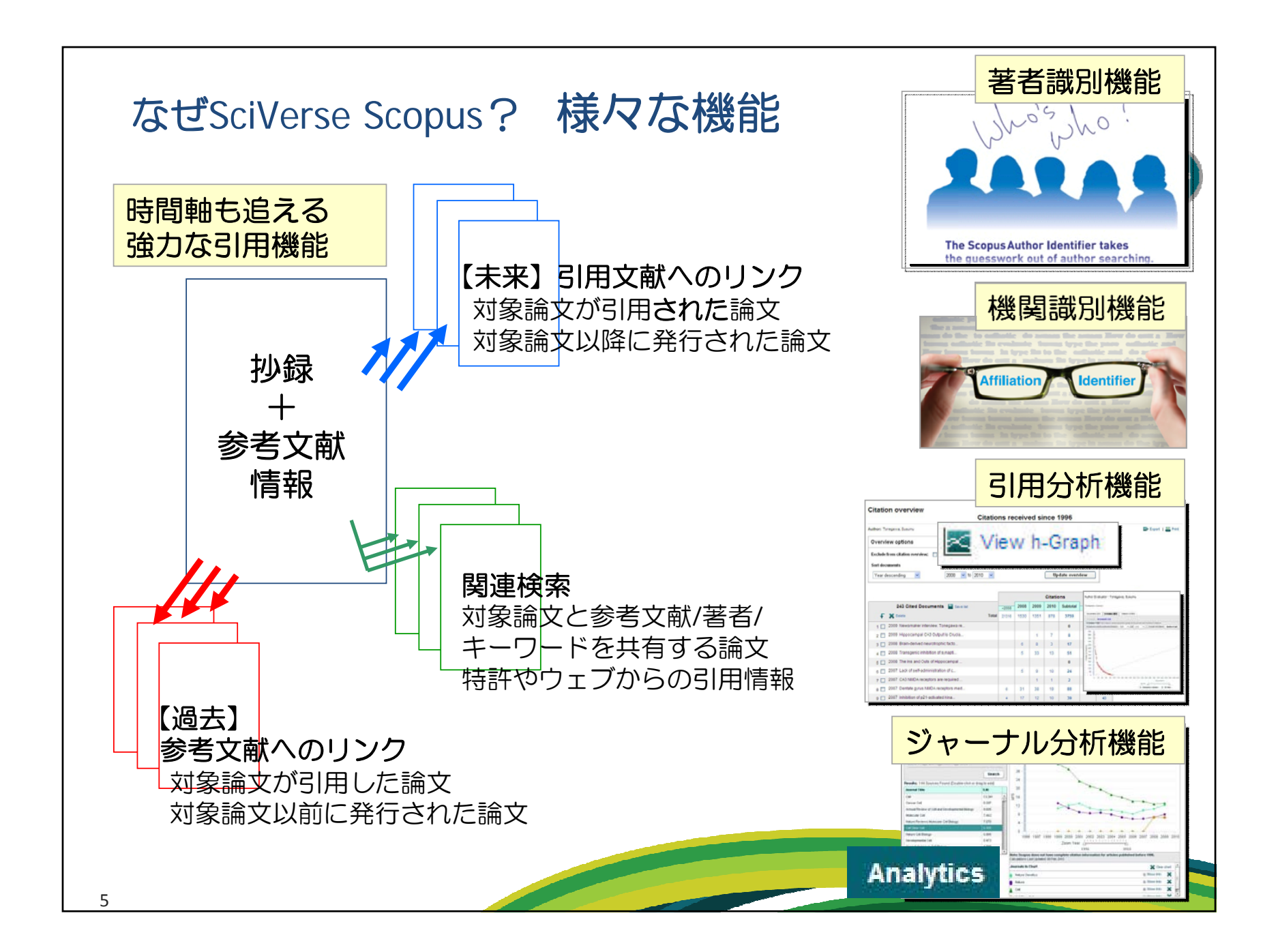

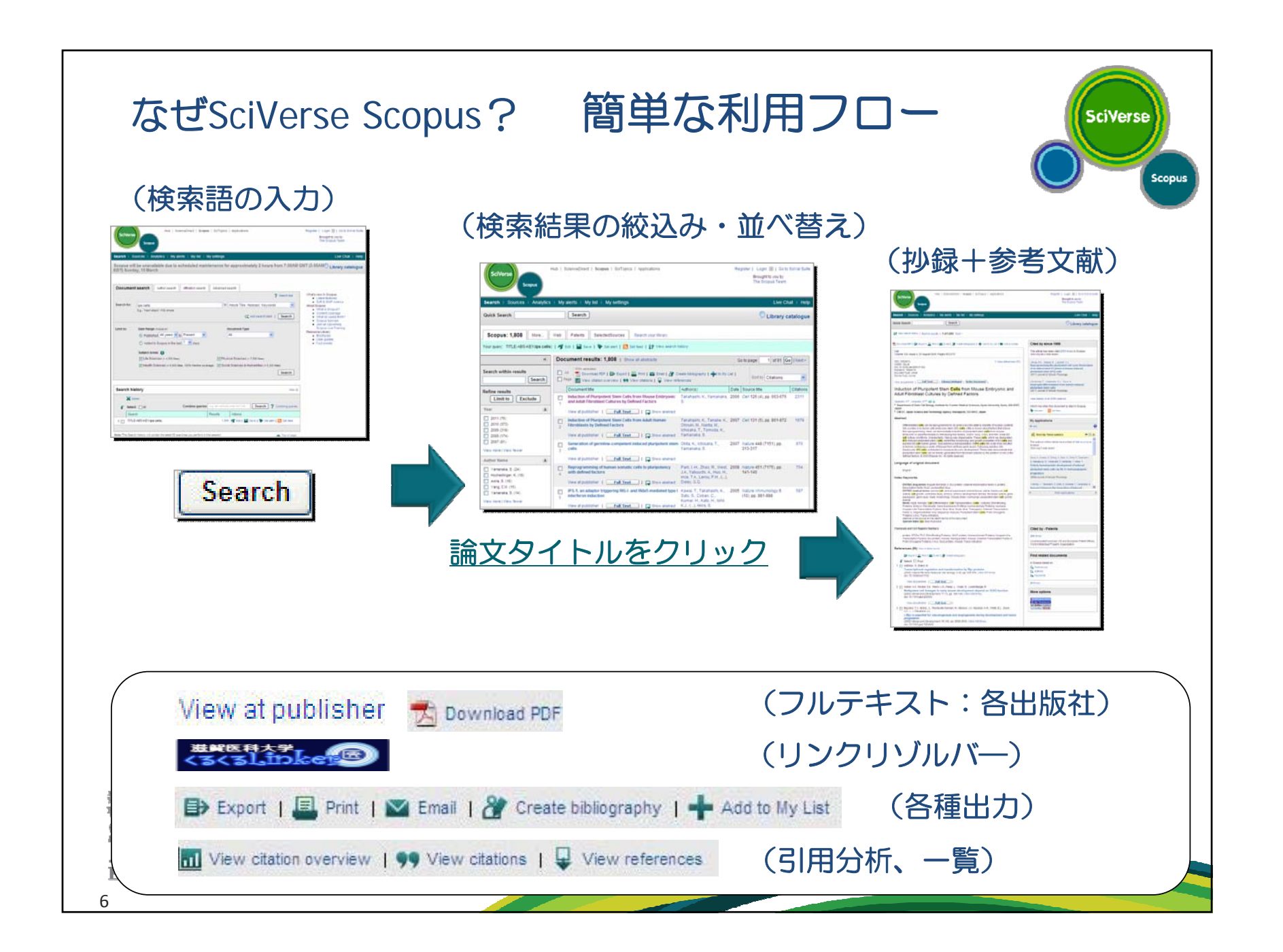

- なぜSciVerse Scopus?
- トピックで論文を探す
- 便利機能を使いこなす
- 著者・機関の論文・引用の詳細を確認する

**SciVerse** 

- 投稿する雑誌を選択する
- パーソナル機能を使いこなす
- モバイルバージョン
- お問い合わせ先

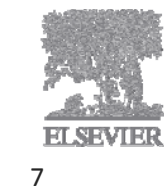

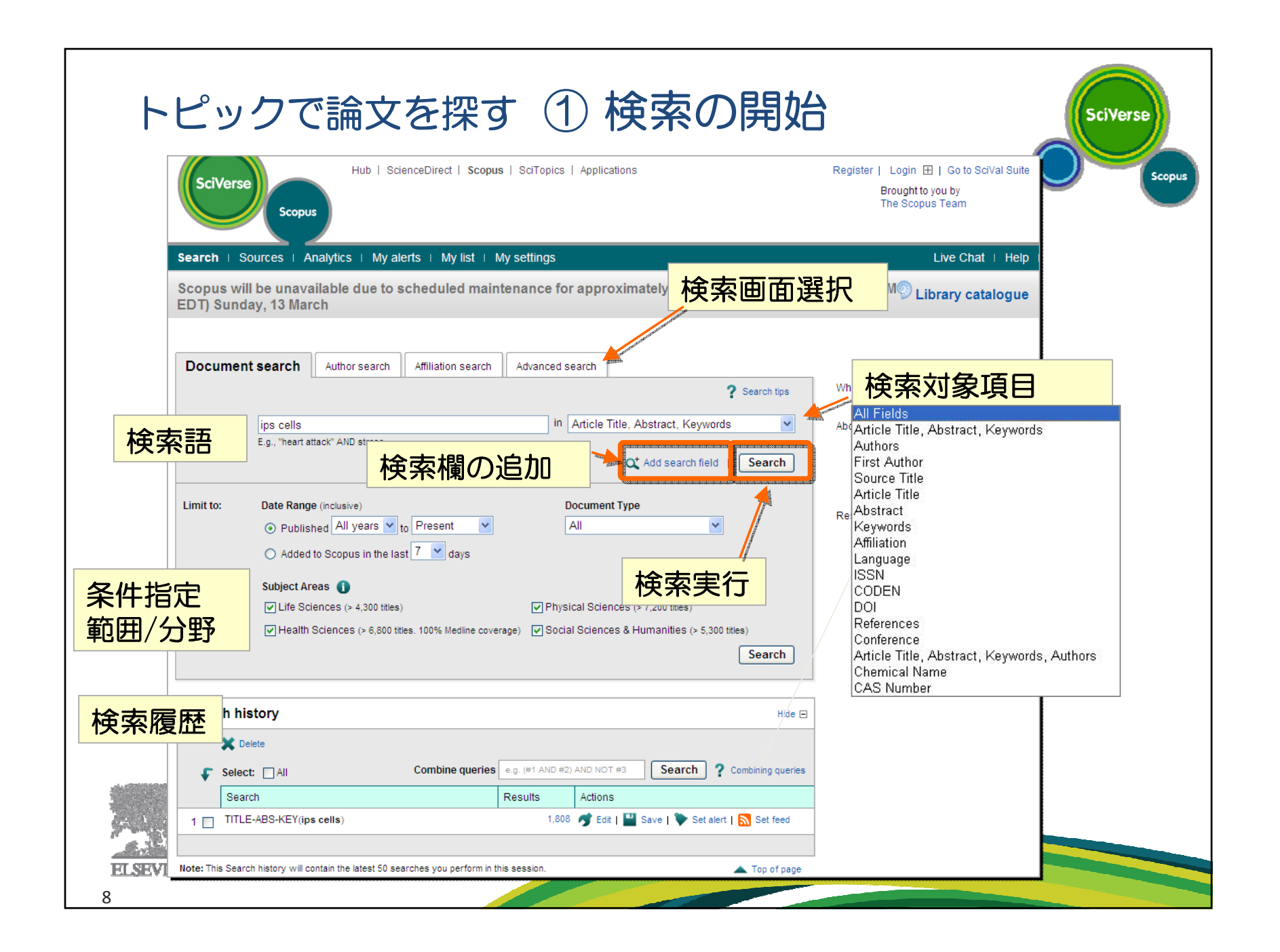

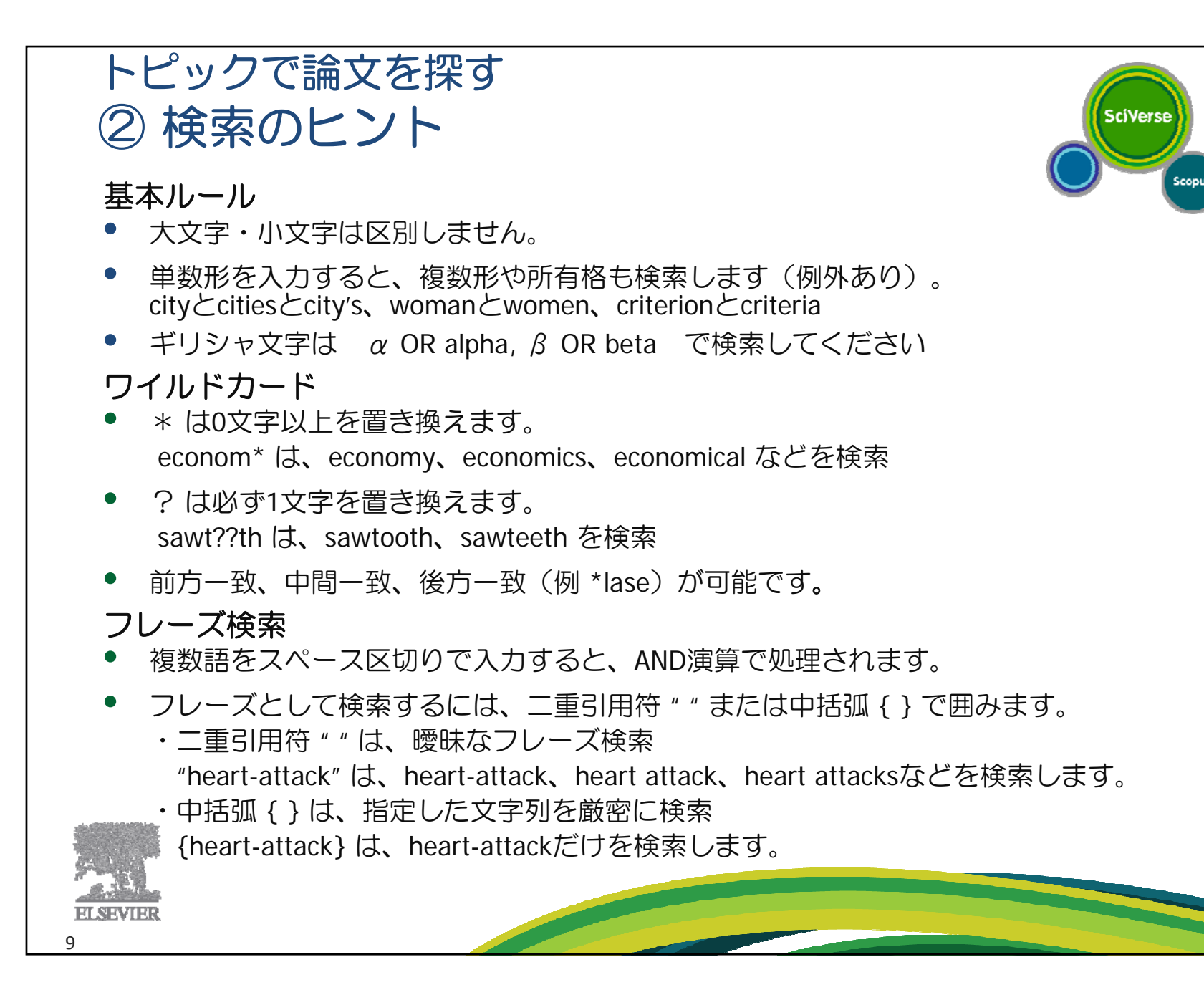

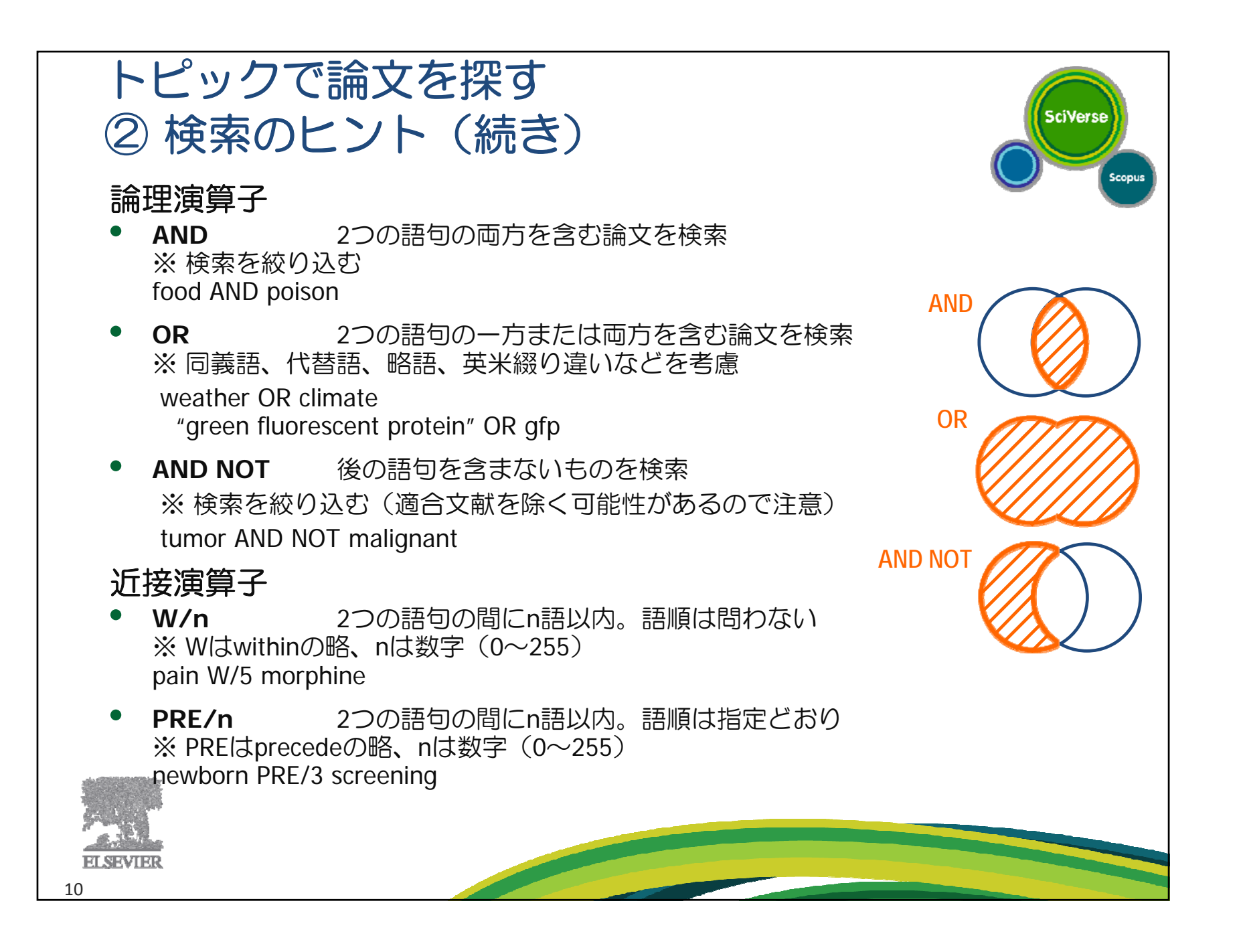

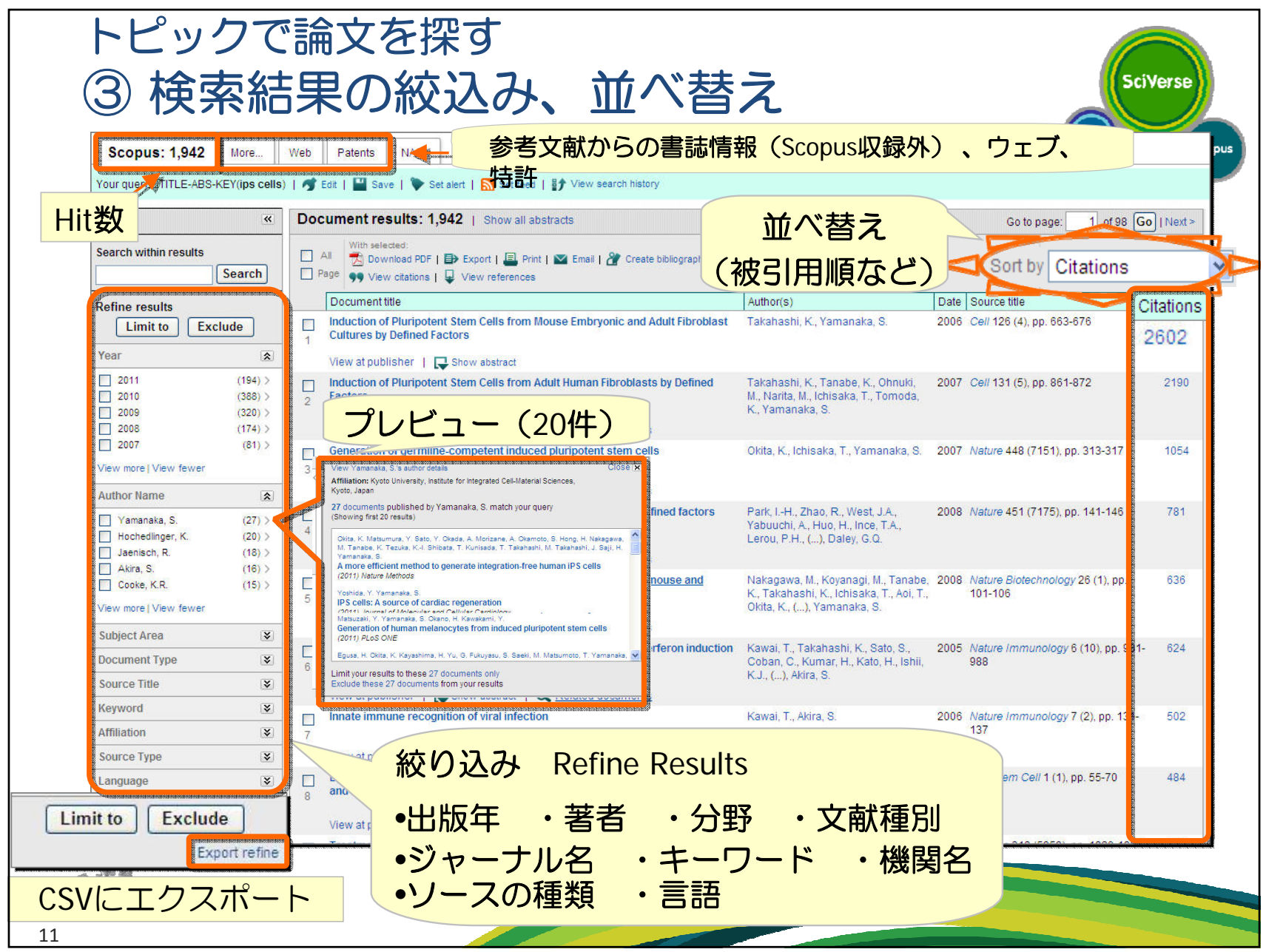

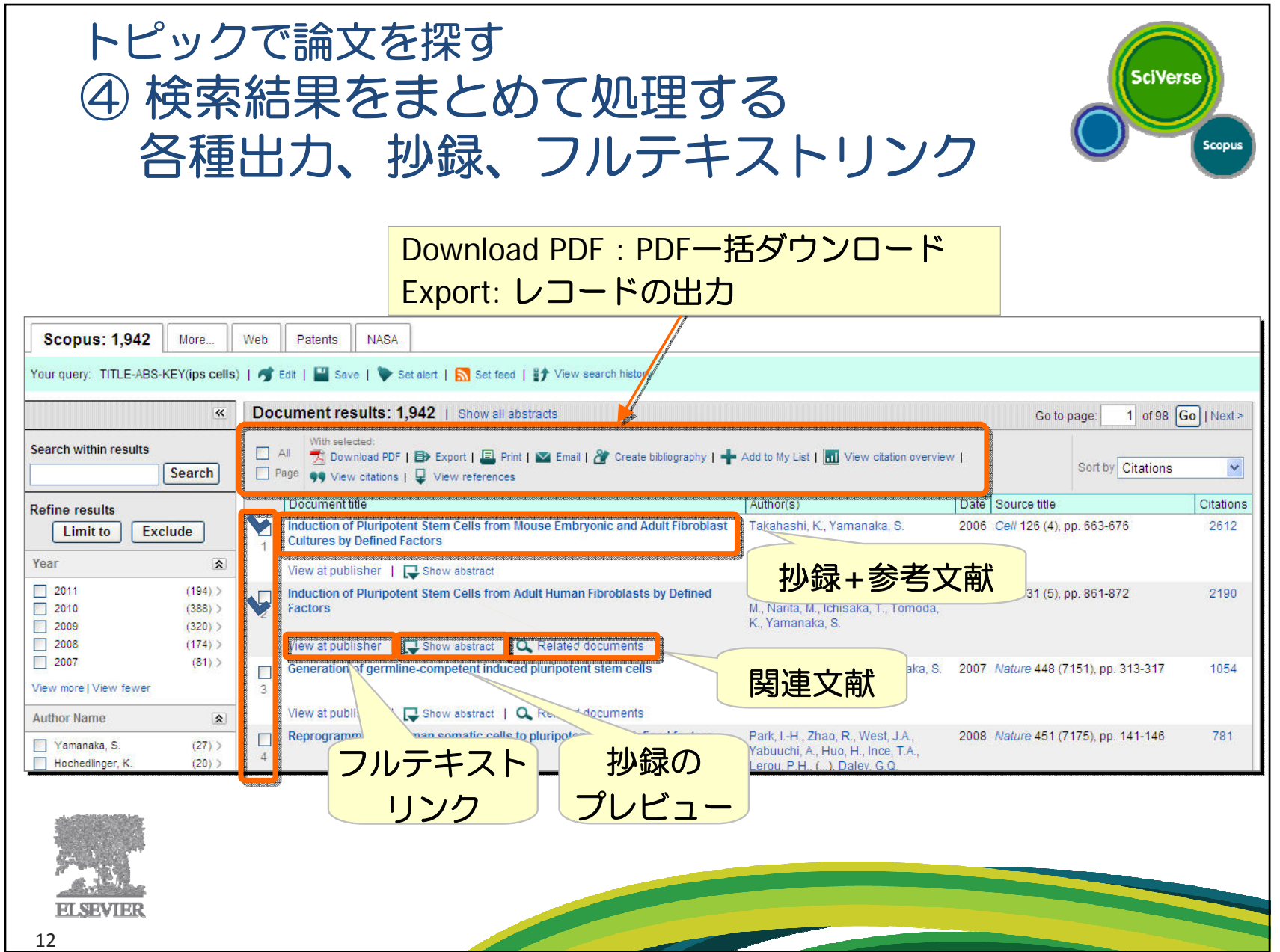

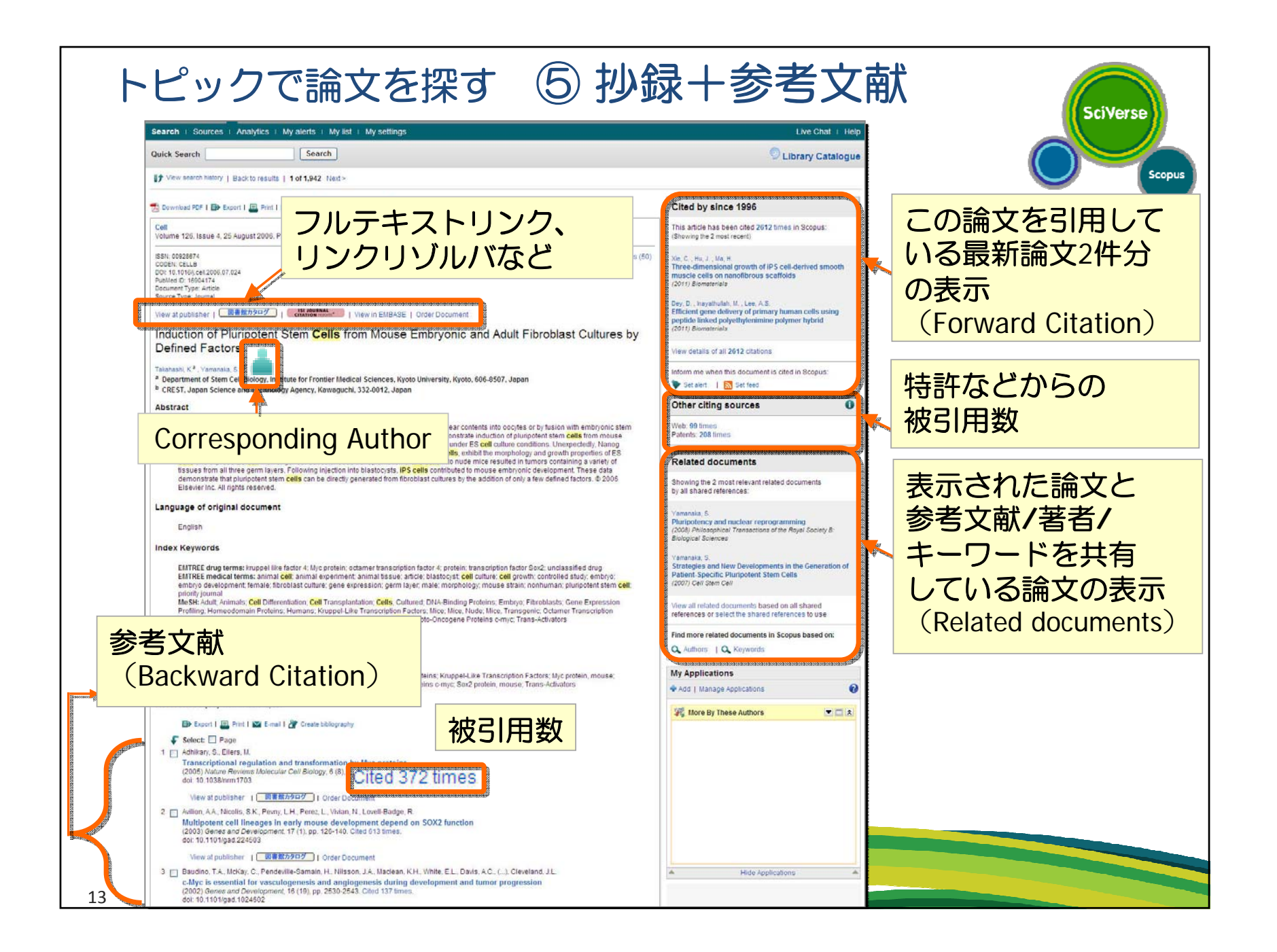

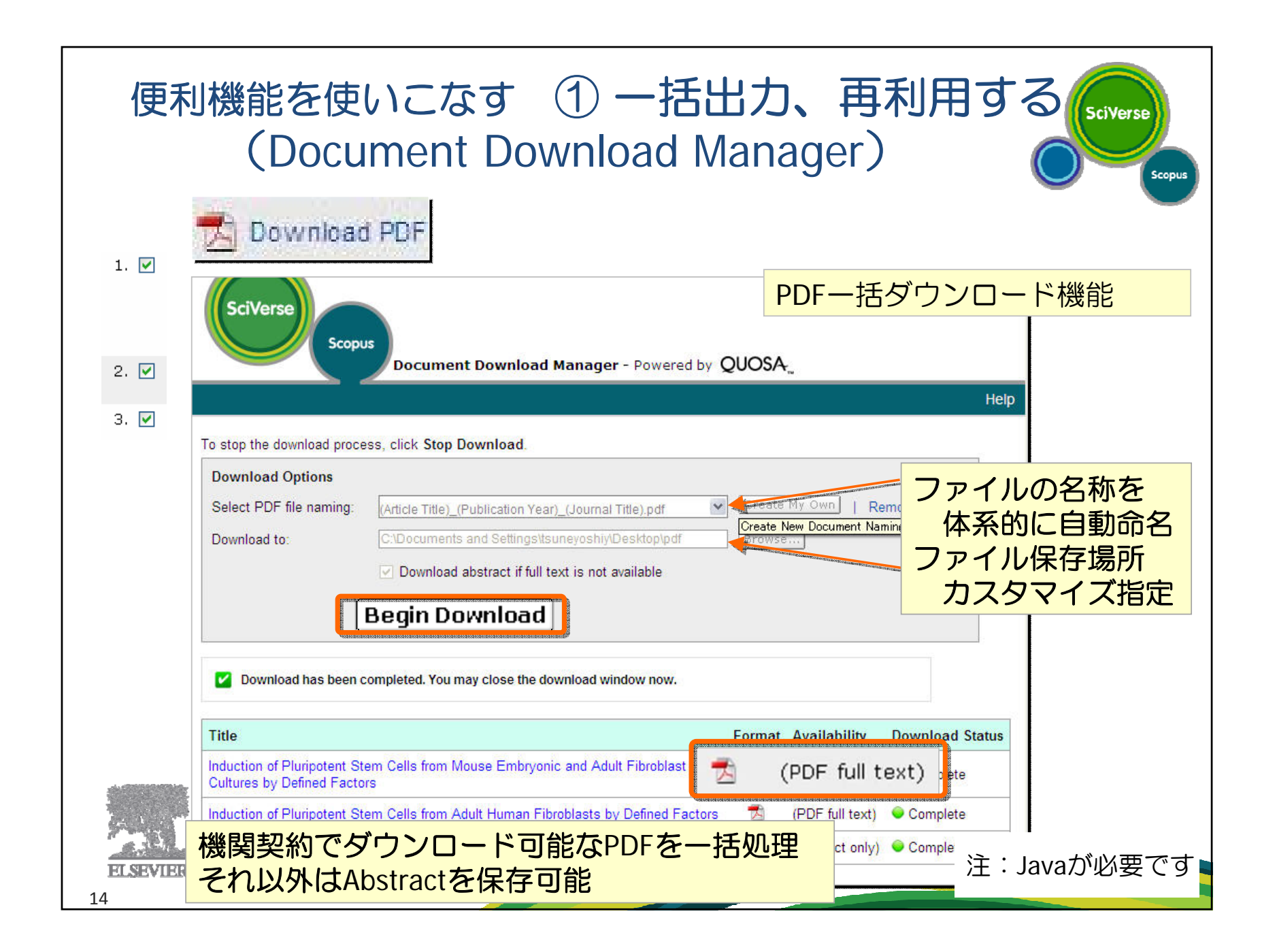

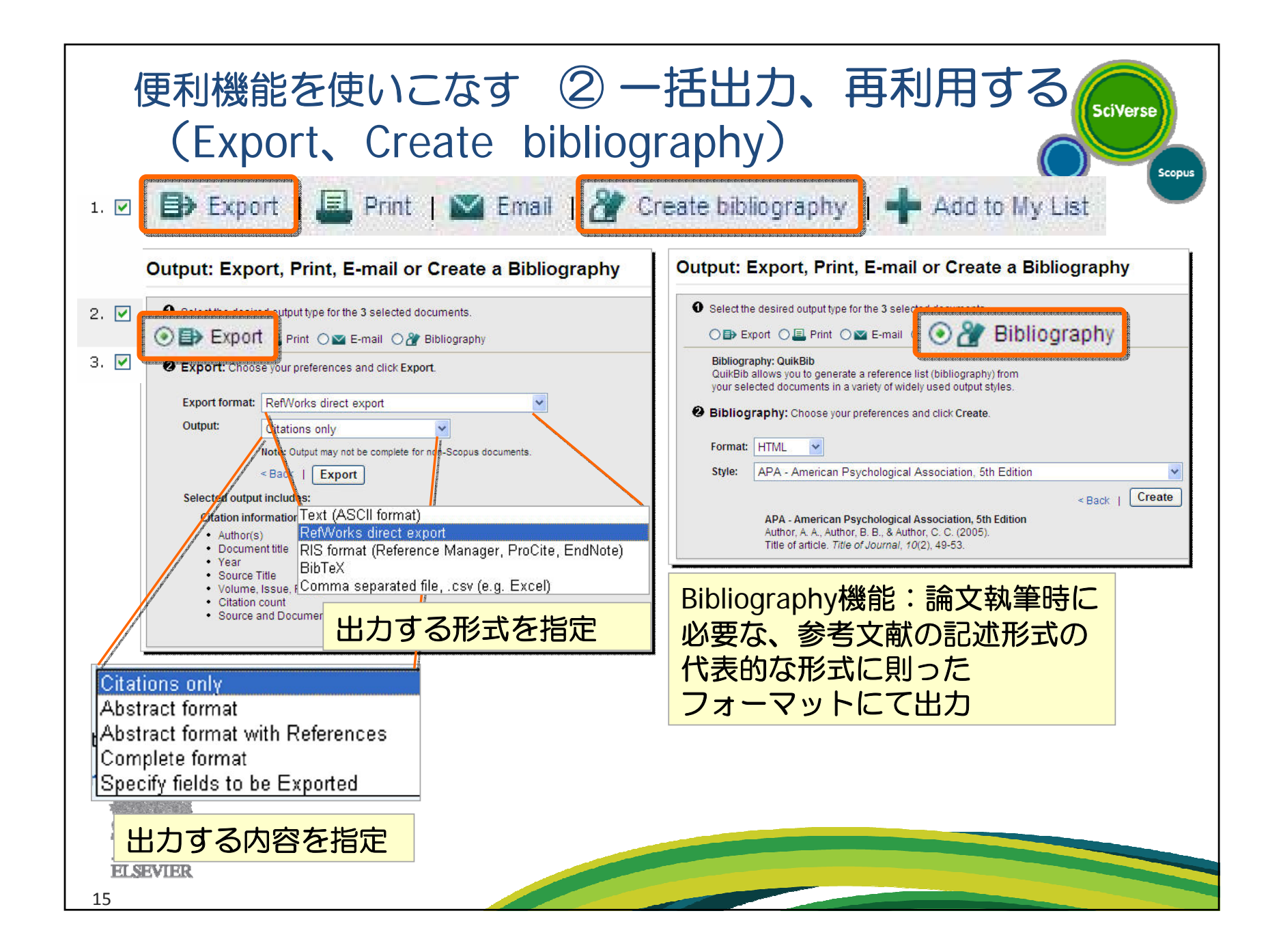

- なぜSciVerse Scopus?
- トピックで論文を探す
- 便利機能を使いこなす
- 著者・機関の論文・引用の詳細を確認する
- 投稿する雑誌を選択する
- パーソナル機能を使いこなす
- モバイルバージョン

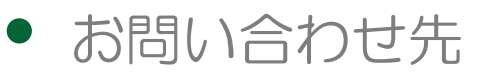

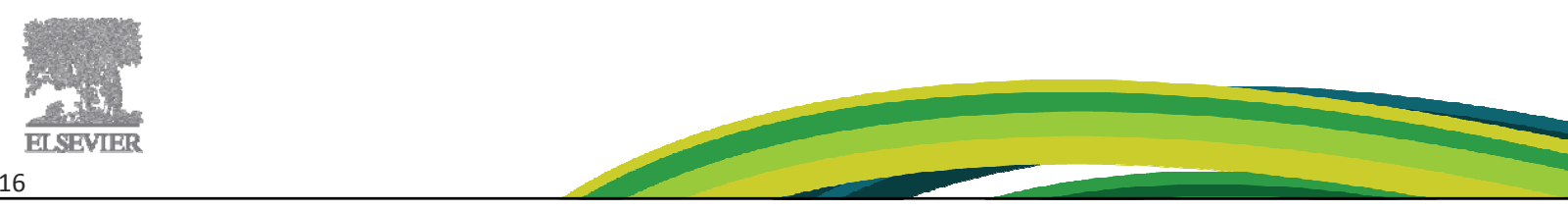

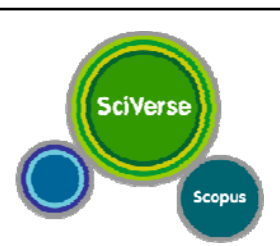

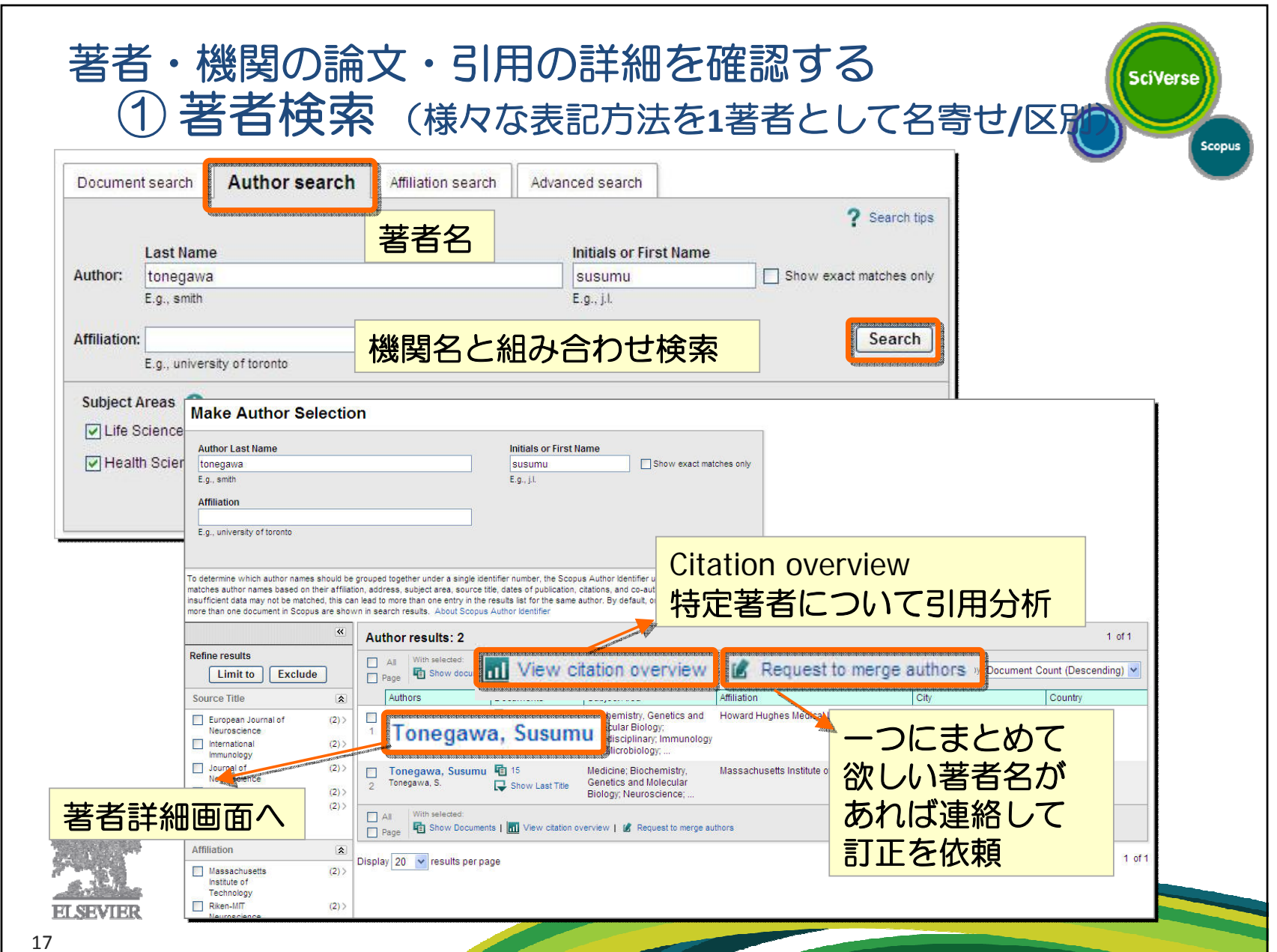

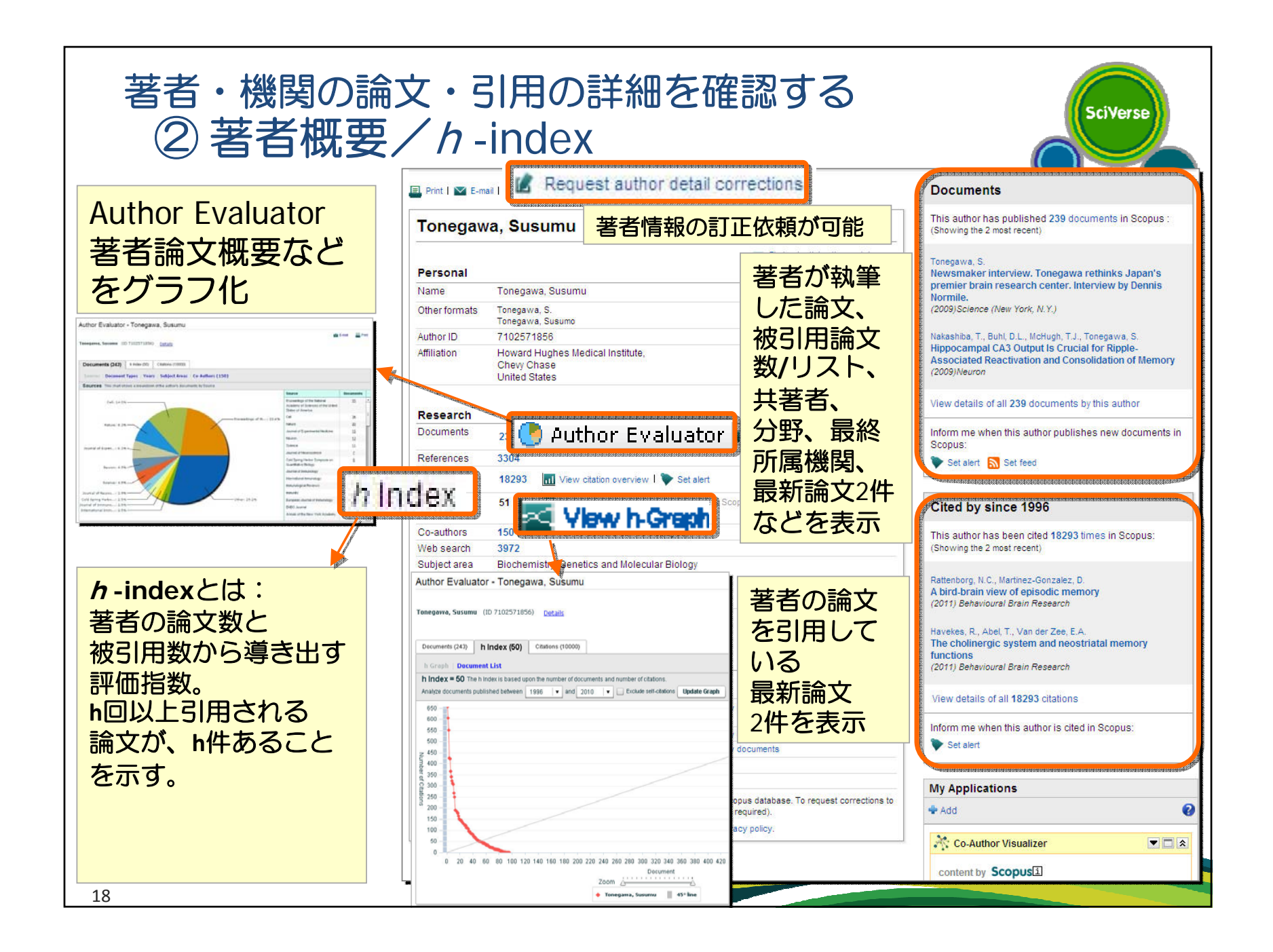

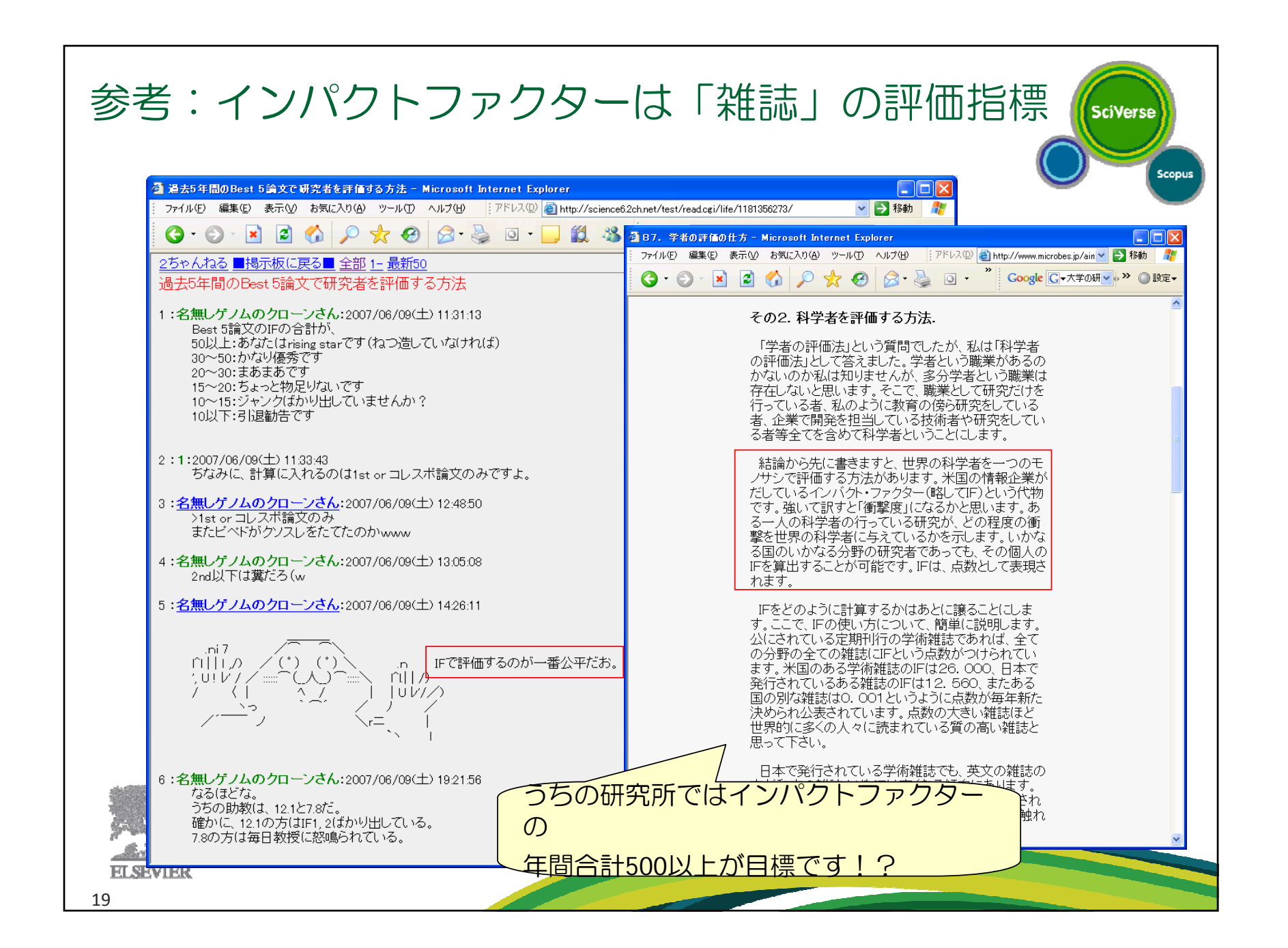

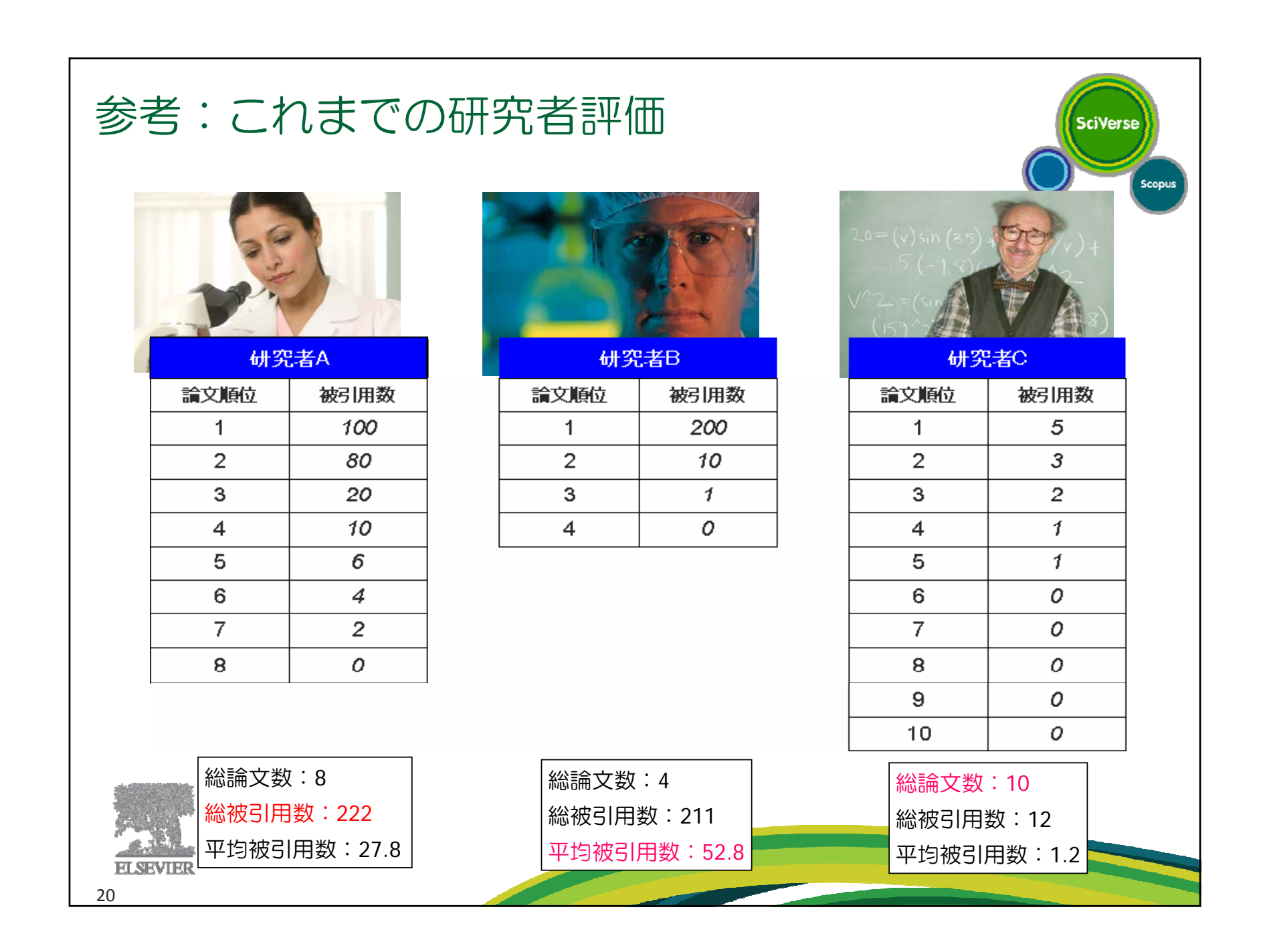

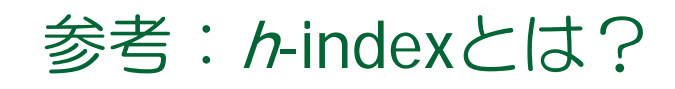

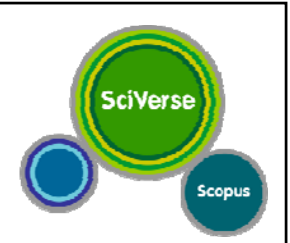

#### 研究成果の**"**量**"**と**"**質**"**を併せて数量化する目的で考案された

対象となる研究者(研究機関)が発表した論文のうち、 被引用数が *h* 回以上あるものが *h* 本ある。

このとき、当該研究者(研究機関)の *h ‐index*は *h* であると言う。

論文順位 被引用数

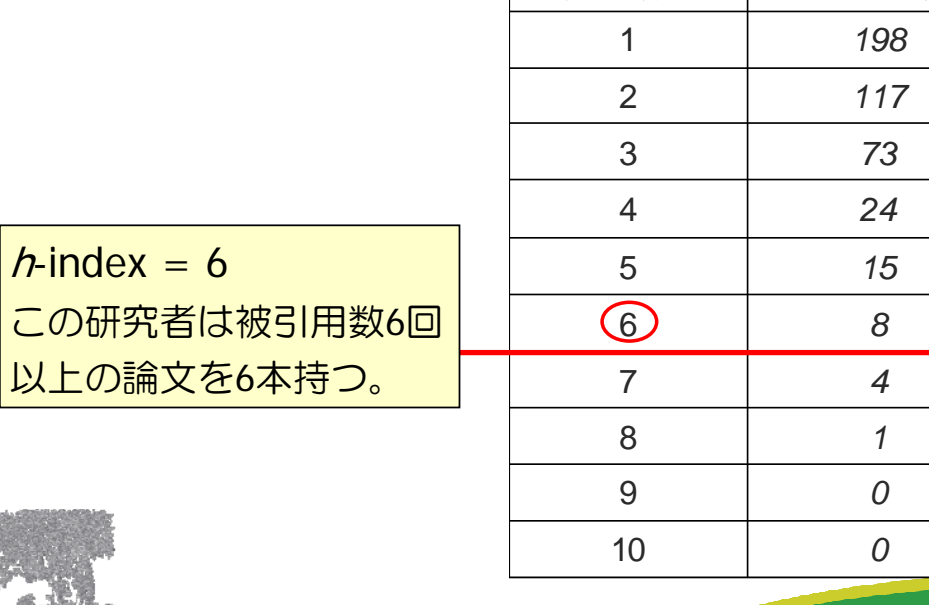

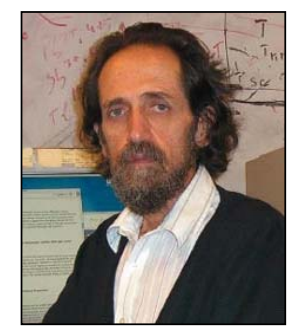

*Jorge Hirsch, University of California*

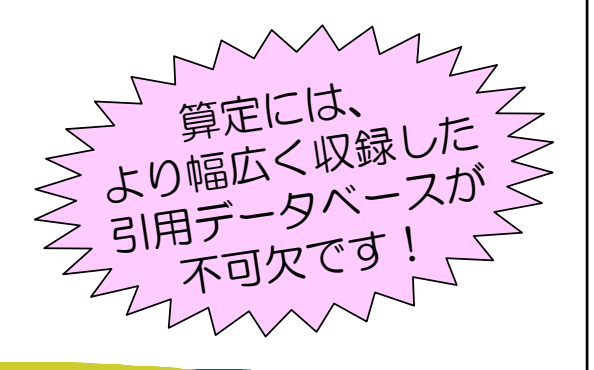

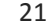

**ELSEVIE** 

 $h$ -index = 6

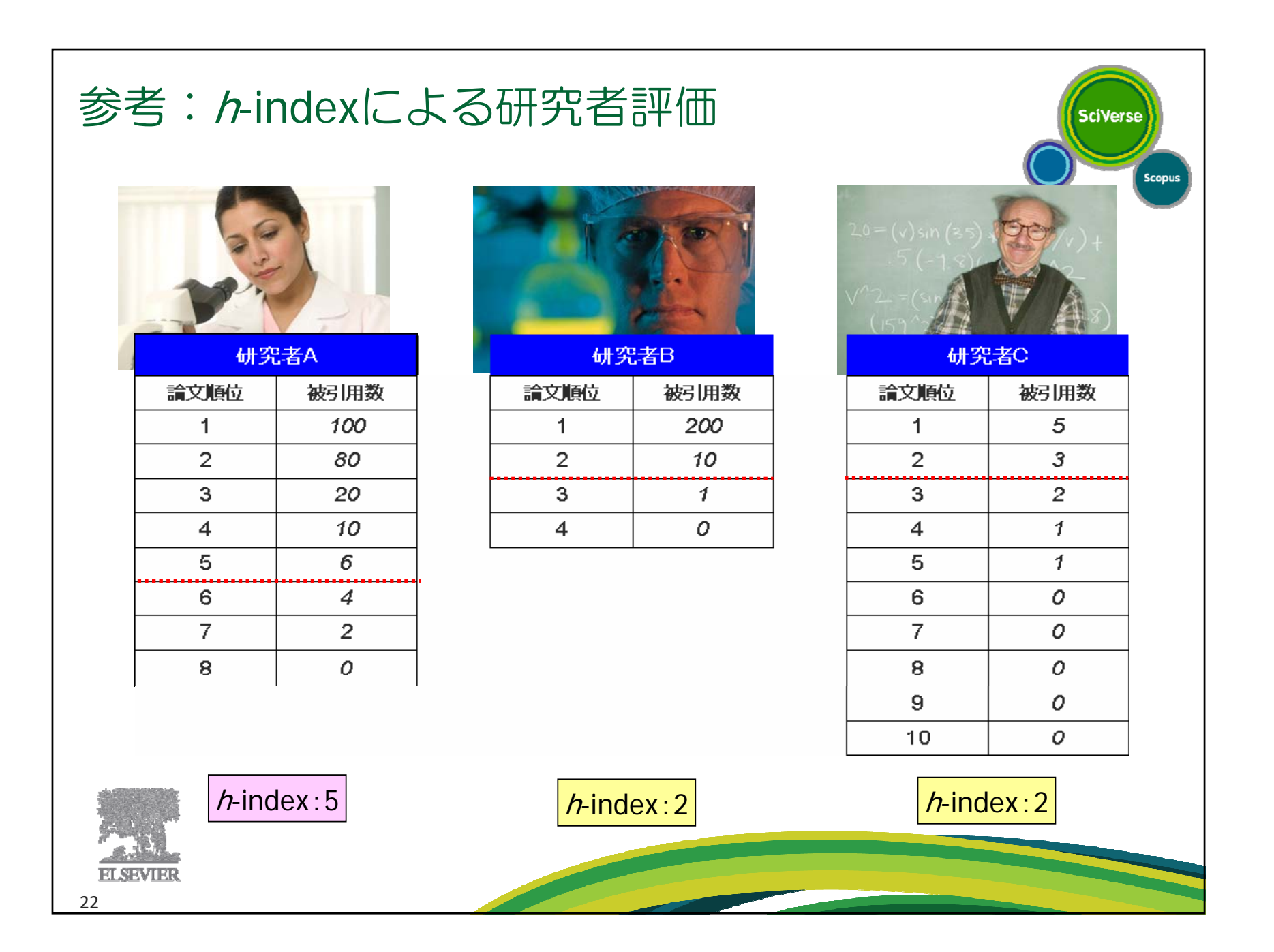

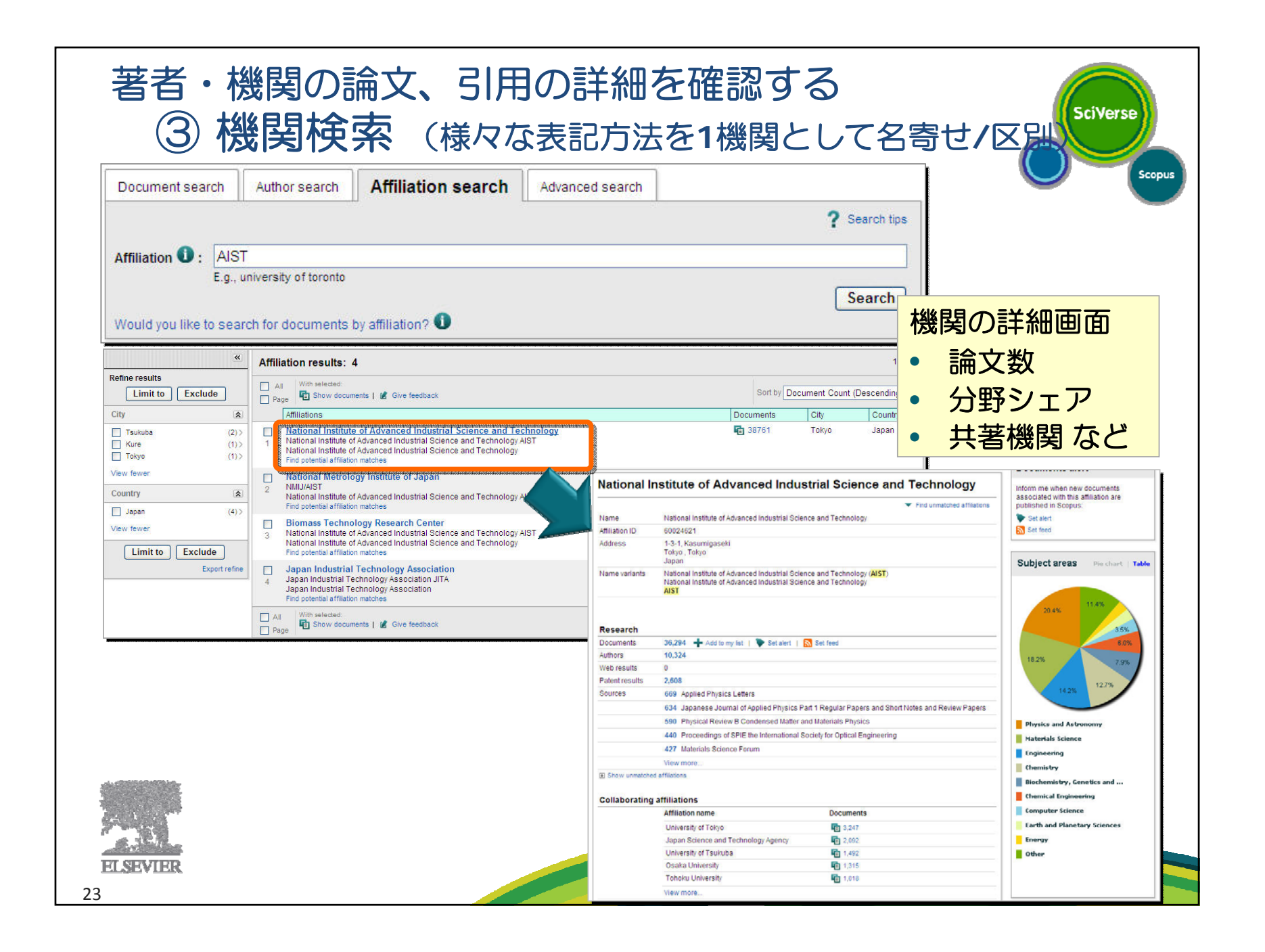

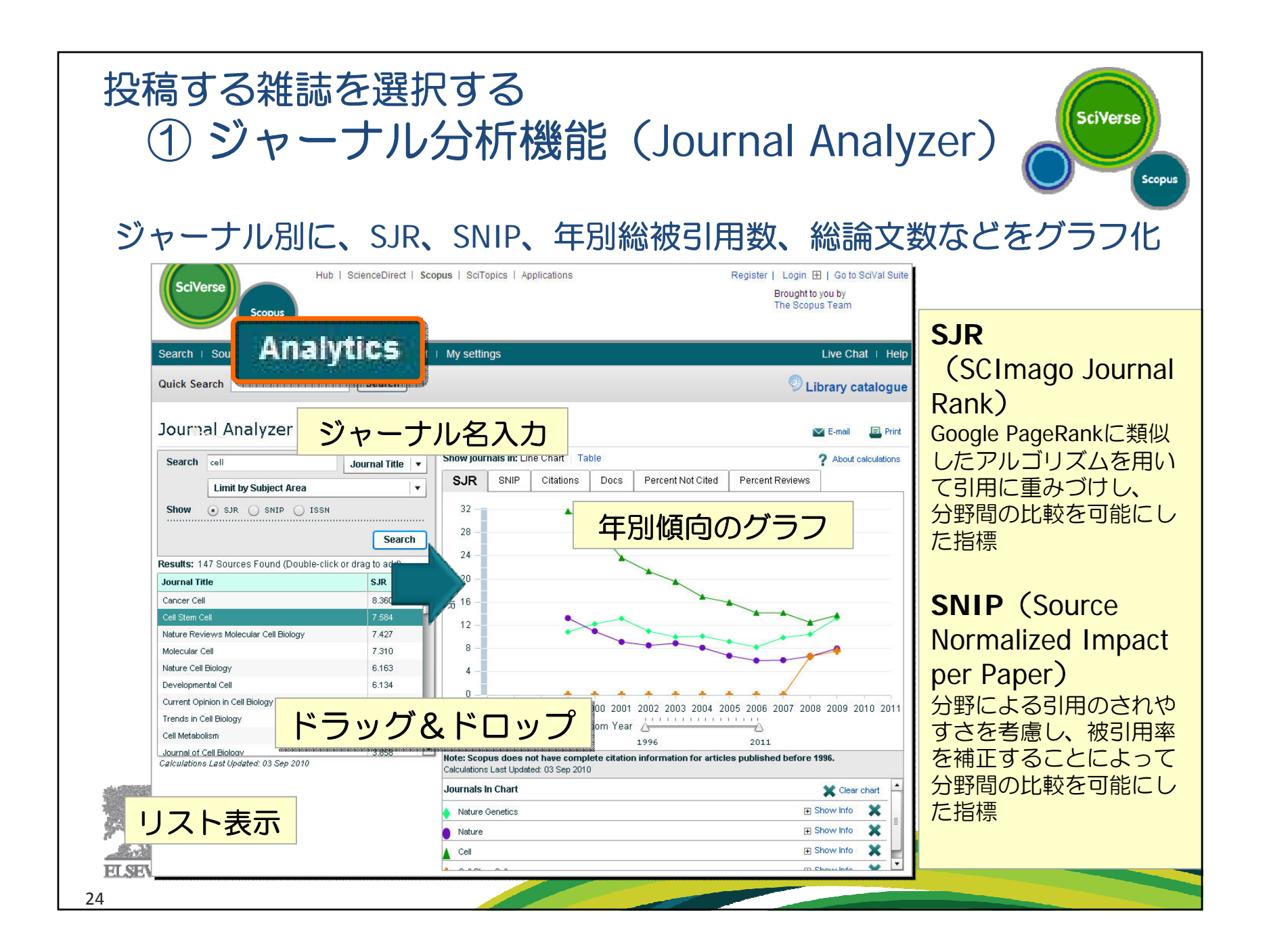

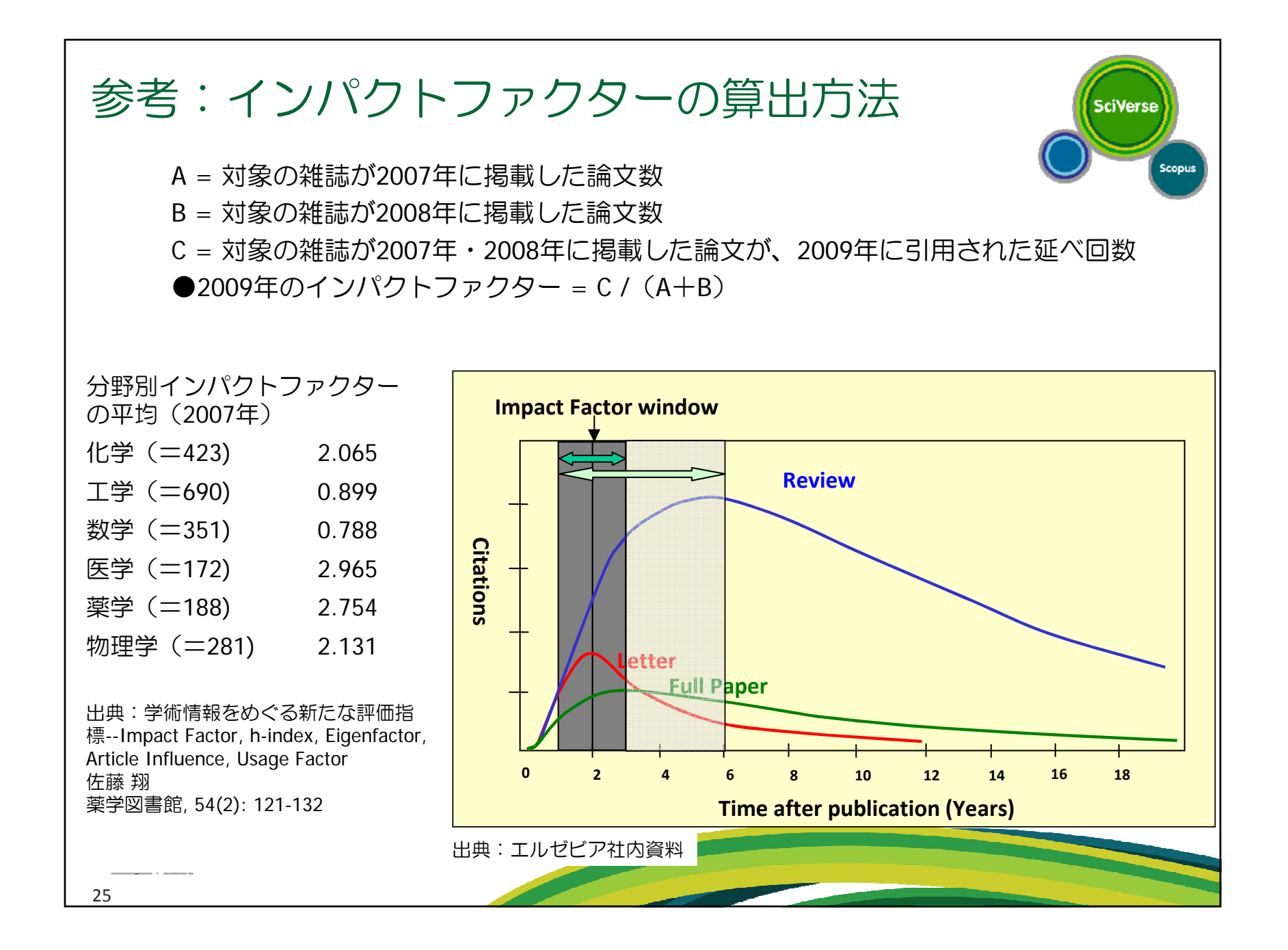

- なぜSciVerse Scopus?
- トピックで論文を探す
- 便利機能を使いこなす
- 著者・機関の論文・引用の詳細を確認する
- 投稿する雑誌を選択する
- パーソナル機能を使いこなす
- モバイルバージョン

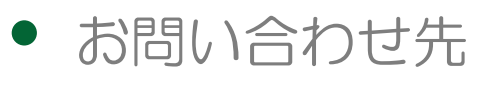

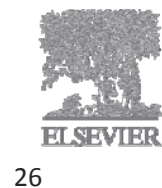

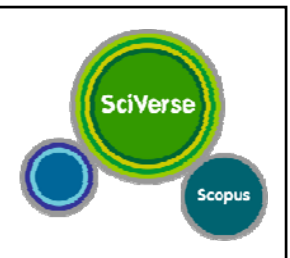

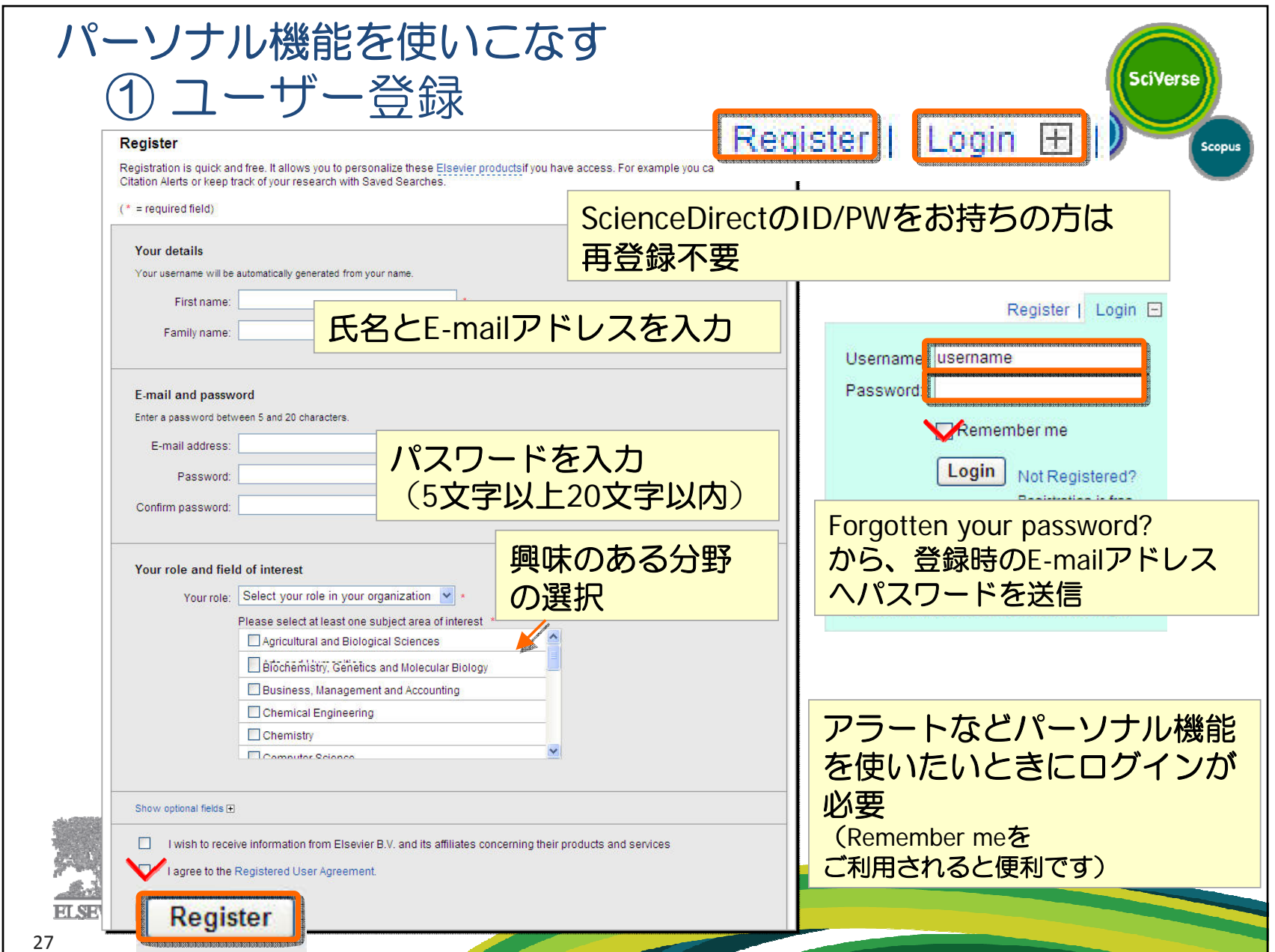

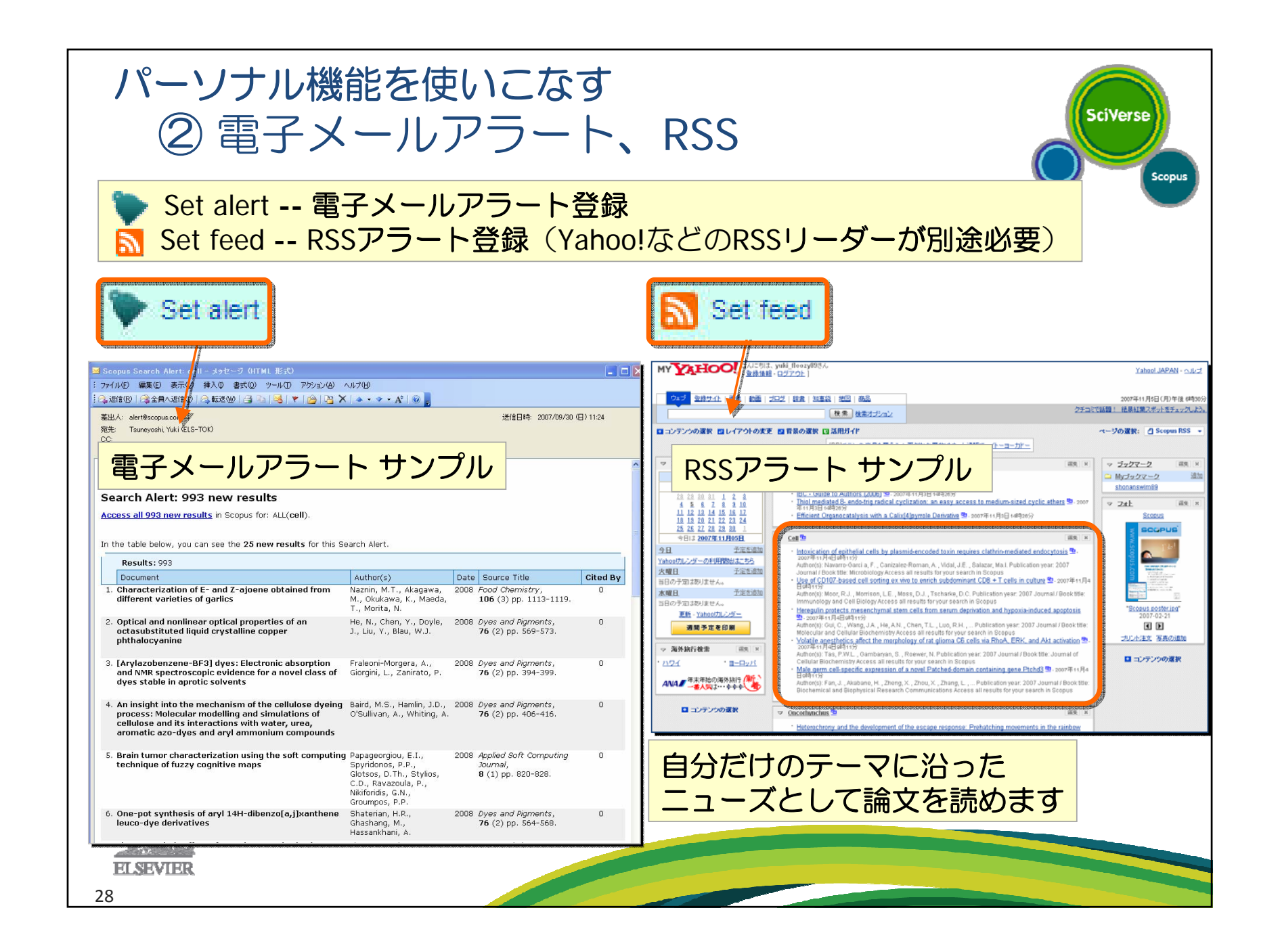

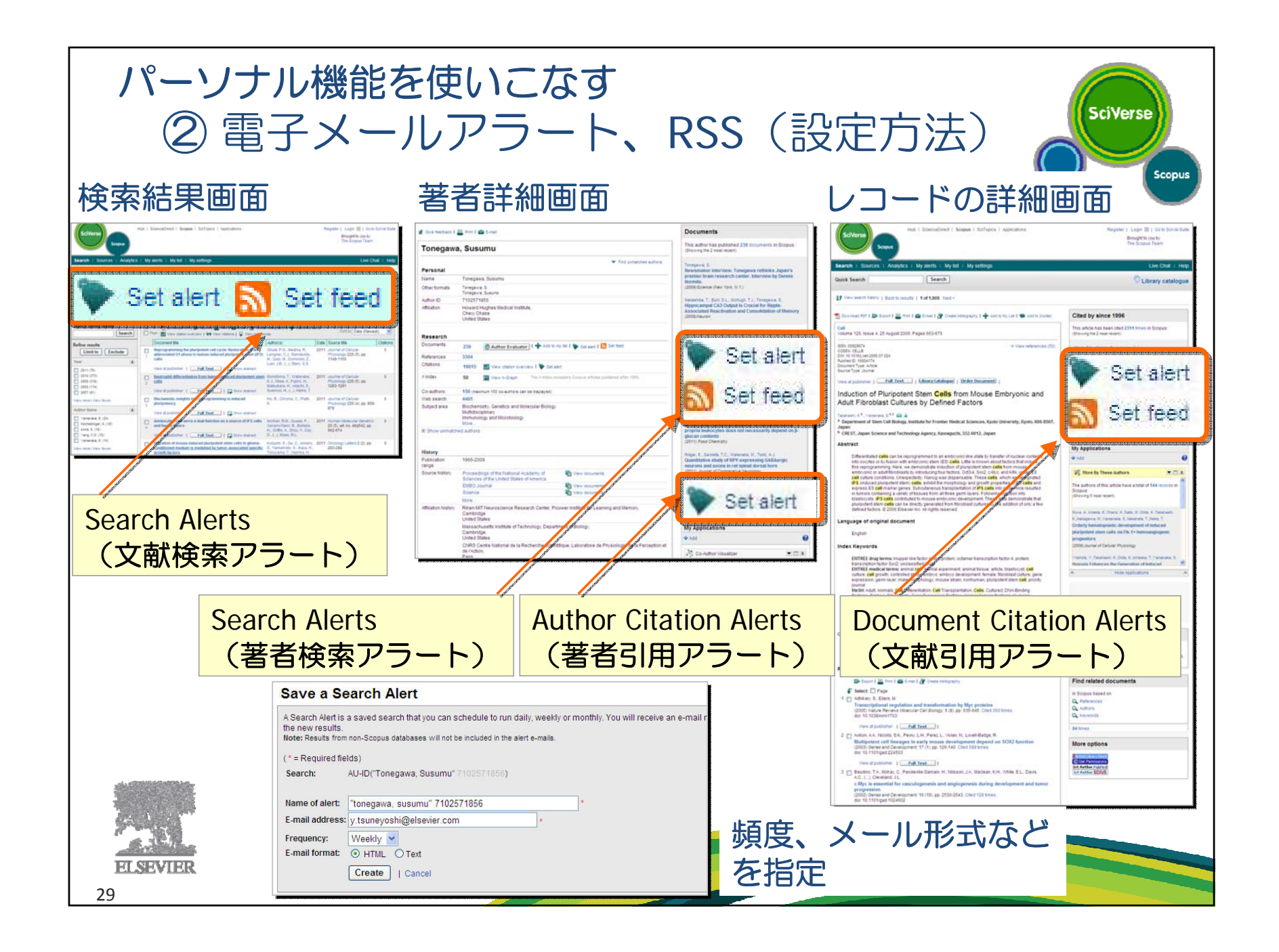

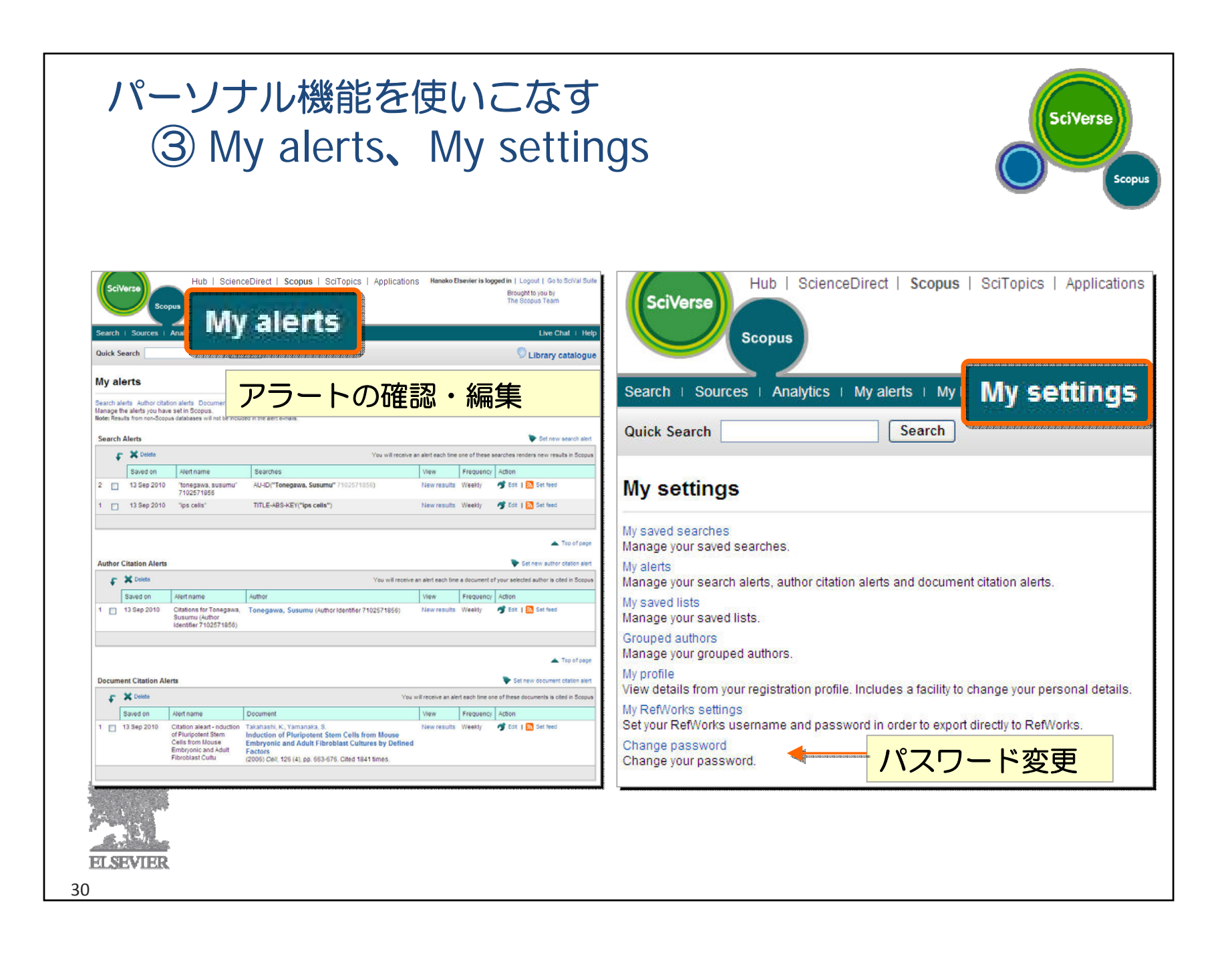

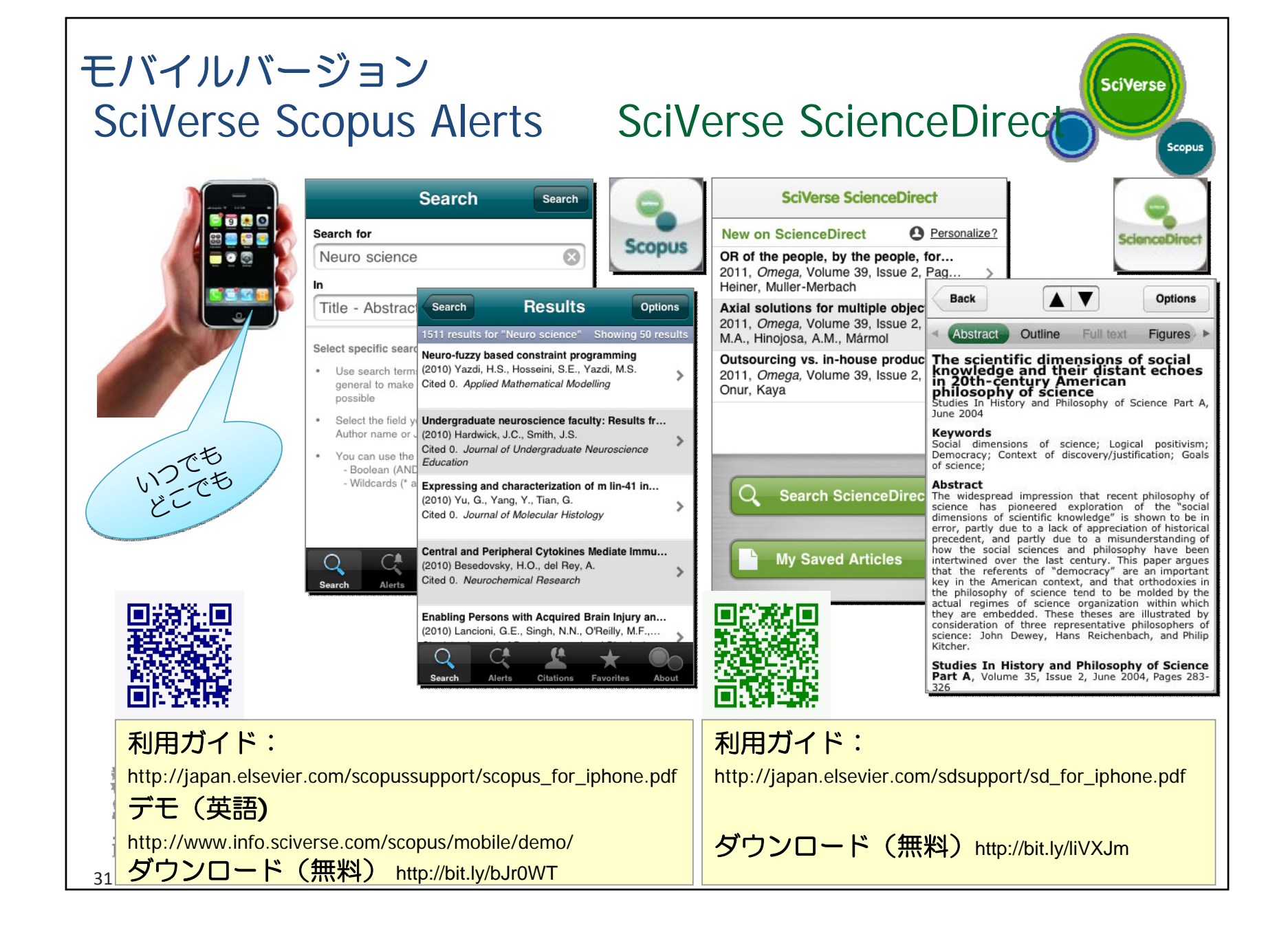

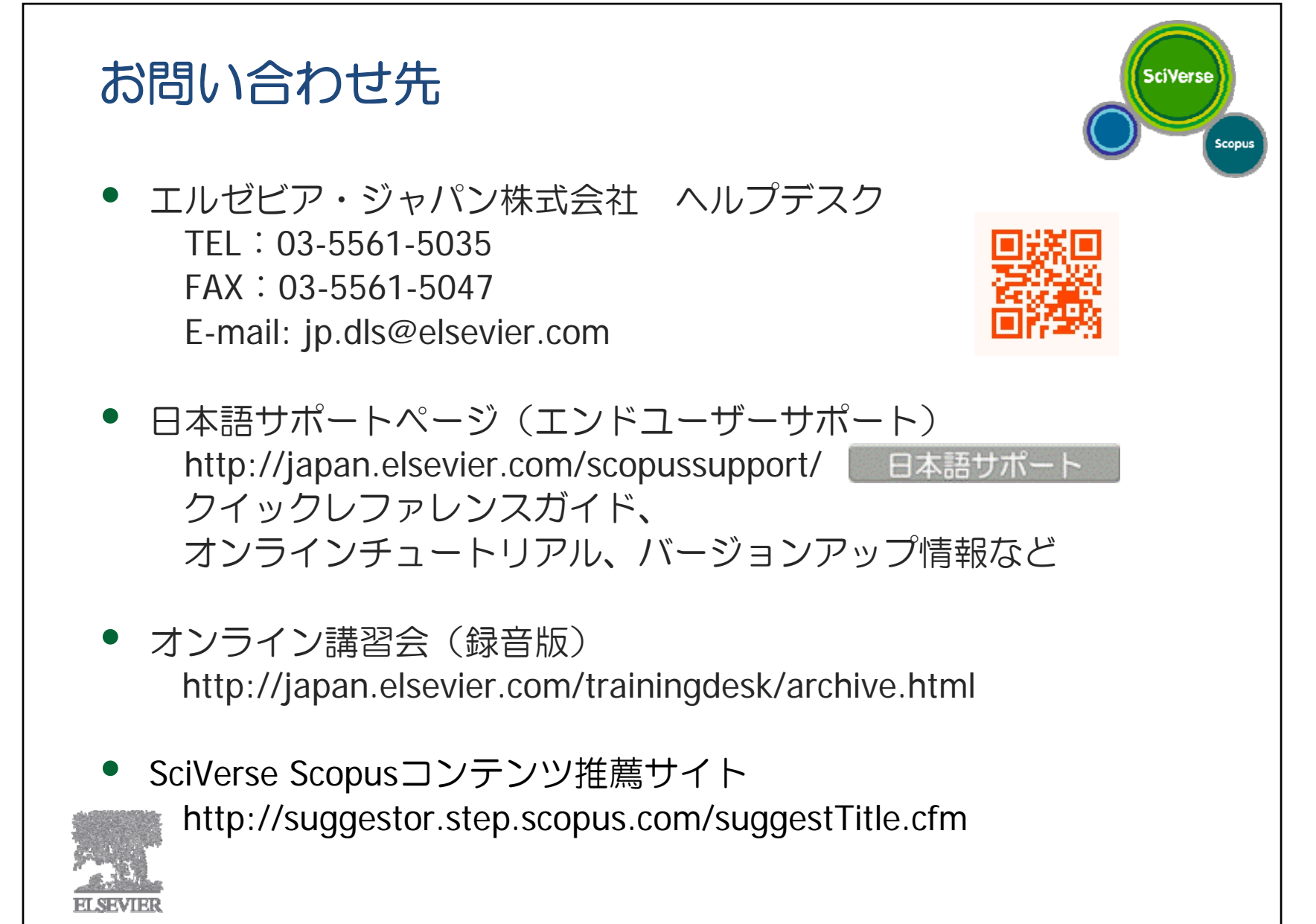